## DISTRIBUTION LIST

INTERNAL SOFTWARE PRODUCT SPECIFICATIONS  $~\bullet$  . The set of the set of the set of the set of the set of the set of the set of the set of the set of the set of the set of the set of the set of the set of the set of the set of the set of the set of the set of the

Santa Barbara Plant

Single Copy

**·--.I** 

**0** 

'•

I'

 $\cdot$ 

ll

 $\frac{1}{2}$ l j

! •

l ,j

'.! **'0** 

- 
- 

e. Dodson

**J.** Hale

K. Meyers

. **E.** Huns ch

a. Ross-Smith

R. Shobe  $\epsilon_{\rm{max}}$ 

**A.** van der Linden

E. Yardi

Multiple Copies

22190383

**J.** Alajoki R. Bauerle - 4 R. Bunker Canadian Communication of the Bunker J. Casey **L.** Thomas - <sup>4</sup> **J.** Darga **1998**<br>K. King - 2

> EIVED OCT 201377

**WENERAL MANAGER** SANTA PARBARA PLANT

.•

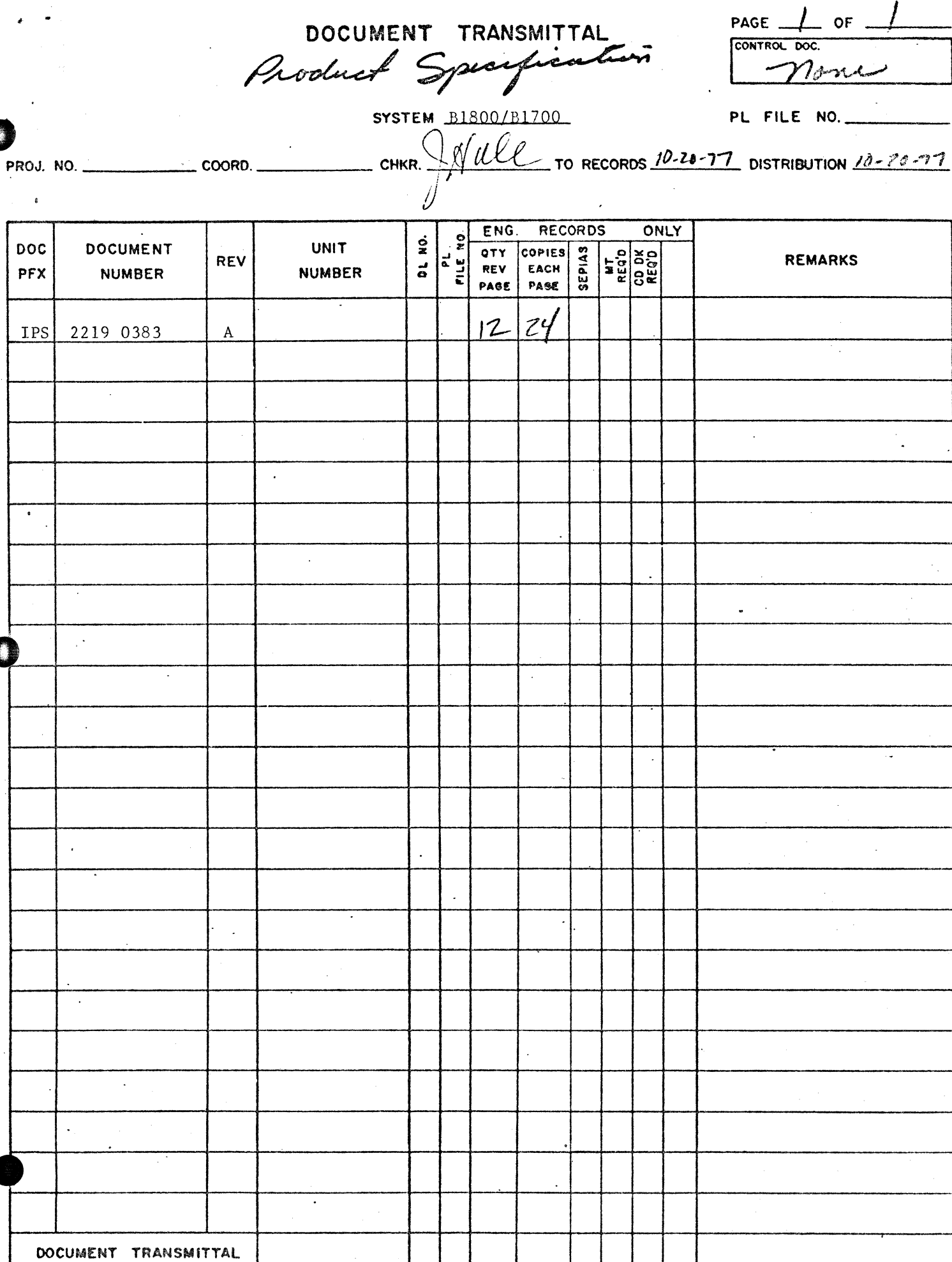

 $\mathbf{I}$ 

 $\mathbf{I}$ 

 $\mathbf{I}$ 

 $\vert \cdot \vert$ 

SBP 1085 REV. 9-71

## **Burroughs Corporation**

COMPUTER SYSTEMS GROUP SANTA BARBARA PLANT

 $\overline{a}$ 

**0** 

# B1800/B1700 DESK/CALC

 $\binom{6}{2}$ 

## **PRODUCT SPECIFICATION**

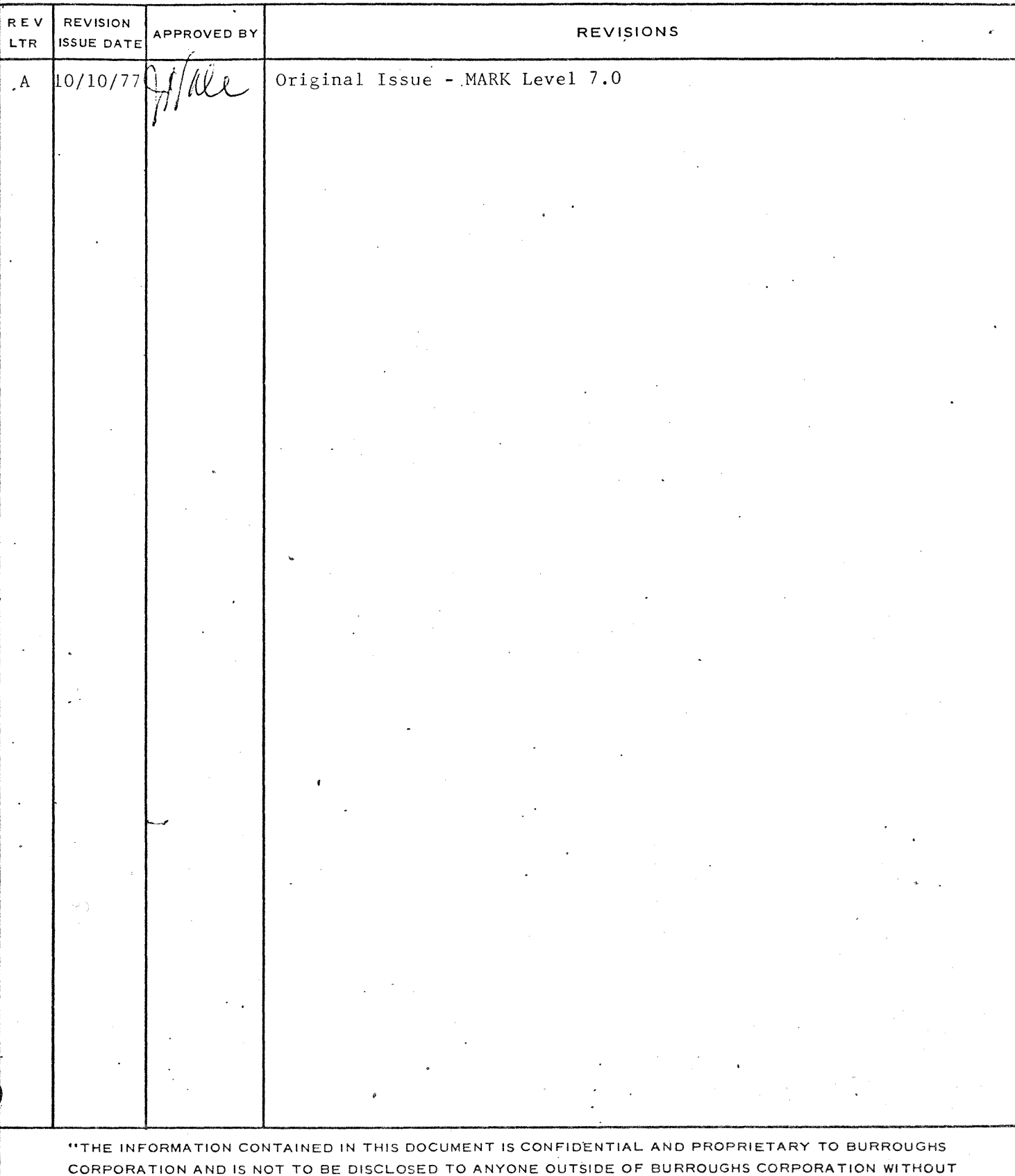

THE PRIOR WRITTEN RELEASE FROM THE PATENT DIVISION OF BURROUGHS CORPORATION"

 $12$ 

2219 0383

 $\overline{a}$ 

0

**•** 

### COMPANY CONFIDENTIAL 01800,01700 OESK/CALC I.P.S. ·2219 0383 <Al.

## IABLE OF CONIENIS

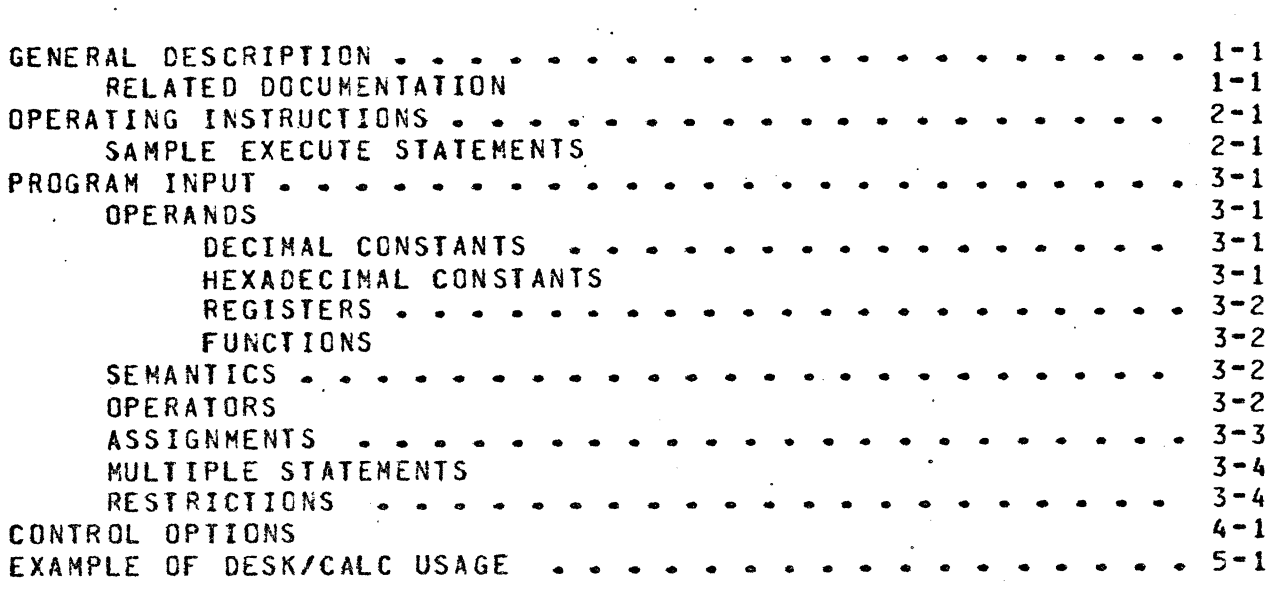

COMPANY CONFIDENTIAL 81800/81700 OESK/CALC J.P.S. '2219 0383 CA).

## GENERAL DESCRIPTION

OESK/CALC is a program which provides the user with an interactive desk calculator capability from a B1800/B1700 SPO or remote terminal. It provices the following features.

- 1. Arithmetic operands may be arbitrarily long. Although there *are* initial defaults~ the user can subsequently change the number of digits (bits) of precision.
- 2. Real Ci.e., floating point) arithmetic is performed.
- 3. Twenty-six general registers are provided for intermediate results, constants, etc.
- 4. Includes operators for exponentiation,· factorial, and real and integer division.
- 5. Includes functions for greatest common divisor CGCO> and least common multiple (LCM).
- 6. Overflow is checked for and reported.

Input in the form of expressions and assignment statements is entered to DESK/CALC. Results may be displayed for the user and/or printed on the printer in both decimal.and/or hexadecimal; all options can be determined by the user.

#### RELATED DOCUMENTATION

0

~ i

•

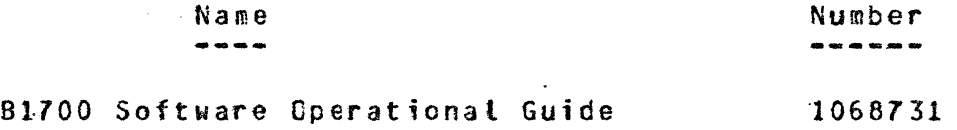

COMPANY CONFIDENTIAL 81800/81700 DESK/CALC  $I - P - S - 2219$  0383 (A)

## OPERAIING INSIRUCIIONS

At BOJ, DESK/CALC interrogates the external name of the file RMTE. If this is blanks (which is the default), it assumes that the user is running from a SPO and all further communication is done via ACCEPTs and DISPLAYs at the SPO. If the external name of RMTE is non-blank, the user is assumed to be running from a remote file of that name.

SAMPLE EXECUTE STATEMENTS

Execution from a SPO:

**?EX DESK/CALC** 

Execution through CANDE:

?EX DESK/CALC FI RMTE NAM <remote filename>

Execution through N\*A\*S\*H:

RUN DESK/CALC FI RMTE NAME <any non blank text>

After DESK/CALC has been executed, the user may immediately begin entering either program input or control options. The default size for all operands is a thirty-four digit number including twenty six integer cigits plus eight fraction digits.

Example:

12345678901234567890123456.12345678

The operand size may be changed using the RESTART control option.

COMPANY CONFIDENTIAL 81800/61700 DESK/CALC J.P.S. 2219 0383 CA>

#### PROGRAM INPUI

The user types in a line at the SPO or from a remote terminal. A tine-may contain one or more expressions or assignment statements, each separated by a semicoton. The final result of the evaluation of each excression or statement will be displayed for the user. Expressions consist of a sequence of operands and binary and unary operators.

## **QPERANDS**

0

0

**•** 

Operands may be:

1. decimal constants

hexadecimal strings

3. register references

4. function invocations

### DECIMAL CONSTANTS

Decimal constants may be entered with or without a decimal point and fraction. If the fraction part is larger than the current<br>maximum, it will be truncated with a warning message. Results maximum, it will be truncated with a warning message. are printed with a fraction part if the value is not an integer, otherwise as an integer ~ithout *a* decimal point.

Examples:

4.32  $5.0$  (input only  $-$  output would be " $5$ ") 18~ "4 ~0012 *·:.1.* 2 3.141·59265358979

#### HEXADECIMAL CONSTANTS

A hexadecimal constant may be entered by enclosing it in "a" signs.

> Examples:  $\overline{a}$ FO $a$ .  $aFACE01a$ a065709a Gl04913794313ABCDEGI

COMPANY CONFIDENTIAL B1800/81700 DESK/CALC  $I-P-S. 2219 0383 (A)$ 

#### REGISTERS

 $\bullet$ 

0

..

Twenty-six general registers are included, named "A" through "Z". Each is initialized to zero at 80J (and also if the "RESTART" option is used). A register may be used anywhere an operand is required.

#### **FUNCTIONS**

A predefined function reference may be used anywhere an operand is required. The BNF for a function reference is:

 $\text{FNC}$ .REFERENCE> ::=  $\text{FNC}$ .NAME>/<FNC.NAME>  $\text{CARG}$ .LIST>)

<ARG.LIST> ::= <EXPRESSION>/<ARG.LIST> • <EXPRESSION>

<FNC.NAME> ::= GCD / LCM / PI

#### SEMANIICS

As the syntax indicates, two functions are currently implemented: the Greatest Common Divisor function and the Least Common Multiple function. Both are functions of exactly two arguments. Also, the value of PI is available Cup to fifty decimal digits).

#### **OPERATORS**

Recognized binary operators include:

- <sup>+</sup>addition
- subtraction
- \* multiplication
- *I* real division<br>*II* integer divis
	- // integer division<br>\*\* exponentiation
	- exponentiation
	- # modulo
	- -> left to right assignment<br>= intermediate accionment
	- intermediate assignment

Recognized unary operators are:

- <sup>+</sup>identity
- neg at ion
- *l* factorial (exclamation point)

An arbitrary number of unary operators may precede an operand. Expressions are evaluated using a pure left to right scan. There is no operator precedence, but parentheses may be used to change the order of evaluation. Integer overflow is checked for on alt operations and will *be* reported if found.

COMPANY CONFIDENTIAL 81800/Bl700 OESK/CALC I.P.S. 2219 0383 <A>

#### ASSIGNMENTS

Three types of assignments are defined:

An assignment statement  $s = 1$  begins with a register name followed by an equal sign. The final value of the expression evaluation is stored in the designated register.

Examples:

 $R = 3$  $A = 3.14159 + (R**2)$ 

Intermediate assignment  $s = 1$ : Since each binary operator has higher precedence than any operator to its right, a special<br>convention holds for intermediate assignment: the intermediate convention holds for intermediate assignment: the intermediate assignment must be nested in parentheses. evaluation of the expression at that parenthesis level replaces the designated register.

Examples:

 $5 + 6 \times (1 = 4)$  $D = CA \approx J - 1$ ) + 7

Left to right assignment  $s\geq 1$  The left to right assignment operator (the "DASH" character followed by a "greater than" character) assigns the value of the expression to its left to the register named on its right.

Examples:

0.

 $4 \rightarrow R$ R\*\*2 \* (3.1415926535 -> F) -> A  $2 \times P \times R \rightarrow C$ 

·,

COMPANY CONFIDENTIAL B1800/81700 DESK/CALC  $I - P - S - 22190383(A)$ 

## MULIIPLE SIAIEMENIS

for convenience, several expressions (statements) may be entered on one line. Each must be separated by a semicolon. The result of each evaluation will be displayed.

Examples:

 $5$  ;  $A = 17 - 1$ ;  $18 - 2 = 3$  $1:2:3$ 

#### RESIRICIIONS

Since the up arrow (used for exponentiation) is not available on a 10800, either an apostrophe or double asterisk (\*\*) may be used instead.

User input is restricted to the top of the screen when terminal input is used from a TD800.

COMPANY CONFIDENTIAL 81600/81700 OESK/CALC I.P.S. 2219 0383 CA>

#### CONTROL OPTIONS

The following are control options (those marked with an asterisk are on by default). Prececing an option with "NO" or "NOT" turns the option off. The options are listed in alphabetical order for ease of reference.

AUDIT

0

0

f ,, ·. .

provides hard copy on the line printer of the entire OESX/CALC. session up to that point

results to be shown in hexadecimal

•OECIHAL

results to be shown in decimal

HEX

HISTORY (H). displays on the screen the most recent terminal activity

LINES <#> changes the number of lines of the<br>screen to  $\langle x \rangle$ . The default is 12, the screen to  $\langle 4 \rangle$ . The default is  $12 \rangle$ maximum is 24.

•LIST results *ot'* expressions and statements evaluated should be displayed (printed)

options

OPTIONS

twenty-six DESK/CALC registers

print results on printer

PRINTER

REGISTERS CREGS)

. RESTART

the user wishes to dectare a new data size - 'all registers are zeroed and the program requests new operand sizes from the user

displays the current values of

displays the names of all known control

SCROLL

DESK/CALC wilt scroll alt output. The terminal should be in non-SCROLL mode when sending the "SCROLL" command to  $DFSK/CAIC$ .

•SPO

display results on the SPO

<ms9> is displayed on the SPO

 $SS < msq$ 

**STATUS** 

displays the job's mix number, job number, terminal time, etc.

the

COMPANY CONFIDENTIAL B1800/81700 DESK/CALC  $I - P - S - 22190336A$ 

STOP

 $ZIP$   $<$ msg $>$ 

terminate the job

## <msg> is zipped to the MCP

 $4 - 2$ 

#### COMPANY CONFIDENTIAL **B1800/B1700 DESK/CALC** I.P.S. 2219 0383 (A)

#### EXAMPLE OF DESK/CALC USAGE

EX DESK/CALC DESK/CALC = 1 BOJ. #=238 PR=4 TIME = 17:33:17.6 % DESK/CALC =1 DEFAULT OPERAND SIZE IS 26 INTEGER DIGITS PLUS 8 FRACTION DIGITS % DESK/CALC =1 READY TO BEGIN SESSION DESK/CALC =1 ACCEPT.  $1AX2 * * 21$  $\sim$  $2$  DESK/CALC = 1 : 2097152 DESK/CALC =1 ACCEPT.  $1AX A = PI*(21.234**2)$  $X$  DESK/CALC =1 : 1415.489953879919161 DESK/CALC =1 ACCEPT.  $1AX B=7; C = 2$  $Z$  DESK/CALC = 1 :  $\overline{\mathbf{z}}$  $X$  DESK/CALC = 1 : 2 DESK/CALC =1 ACCEPT.  $1AX D = B**2 (4*A*C)$  $\frac{1}{2}$  DESK/CALC =1 : -11282.9919631039353288 DESK/CALC =1 ACCEPT. IAX PI  $X$  DESK/CALC =1 : 3.141592653589793 DESK/CALC =1 ACCEPT.  $1AXQ = GCD(T, 6x4)$ ;  $L = LCM(2,7)$  $X$  DESK/CALC =1 : 1  $X$  DESK/CALC =1 : 14 DESK/CALC =1 ACCEPT.  $1AX GCD(23*1*1*LCM(9*2))$  ; 22/7 -> P ; 22//7  $X$  DESK/CALC =1 : 6  $X$  DESK/CALC =1 : 3.142857142857143 DESK/CALC =1 ACCEPT. **1AXSTOP** DESK/CALC =1 ECJ. #=238 TIME = 17:37:32.9

.<br>. . .

**•** 

0.

## INDEX

ASSIGNMENTS 3-3<br>CONTROL OPTIONS 4-1 CONTROL OPTIONS DECIMAL CONSTANTS 3-1 EXAMPLE OF DESK/CALC USAGE 5-1<br>FUNCTIONS 3-2 FUNCTIONS GENERAL DESCRIPTION 1-1 HEXADECIMAL CONSTANTS 3-1<br>HULTIPLE STATEMENTS 3-4 **MULTIPLE STATEMENTS**<br>OPERANDS 3-1 OPERA NDS OPERATING INSTRUCTIONS 2-1<br>OPERATORS 3-2 **OPERATORS** PROGRAM INPUT 3-1<br>REGISTERS 3-2 **REGISTERS** RELATED DOCUMENTATION 1•1 RESTRICTIONS 3-4 SAMPLE EXECUTE STATEMENTS 2-1<br>SEMANTICS 3-2 SEMANTICS

COMPANY CONFIDENTIAL Bl800/B1700 OESK/CAlC I.P.S. 2219 0383 CA>